Министерство науки и высшего образования Российской Федерации Федеральное государственное бюджетное образовательное учреждение высшего образования «Комсомольский-на-Амуре государственный университет»

#### УТВЕРЖДАЮ

Декан факультета Кадастра и строительства  $\Lambda$ О.Е. Сысоев lescore  $\kappa$  14 »  $20$   $Z$  $T$ .

## РАБОЧАЯ ПРОГРАММА ДИСЦИПЛИНЫ Графические программы в проектировании

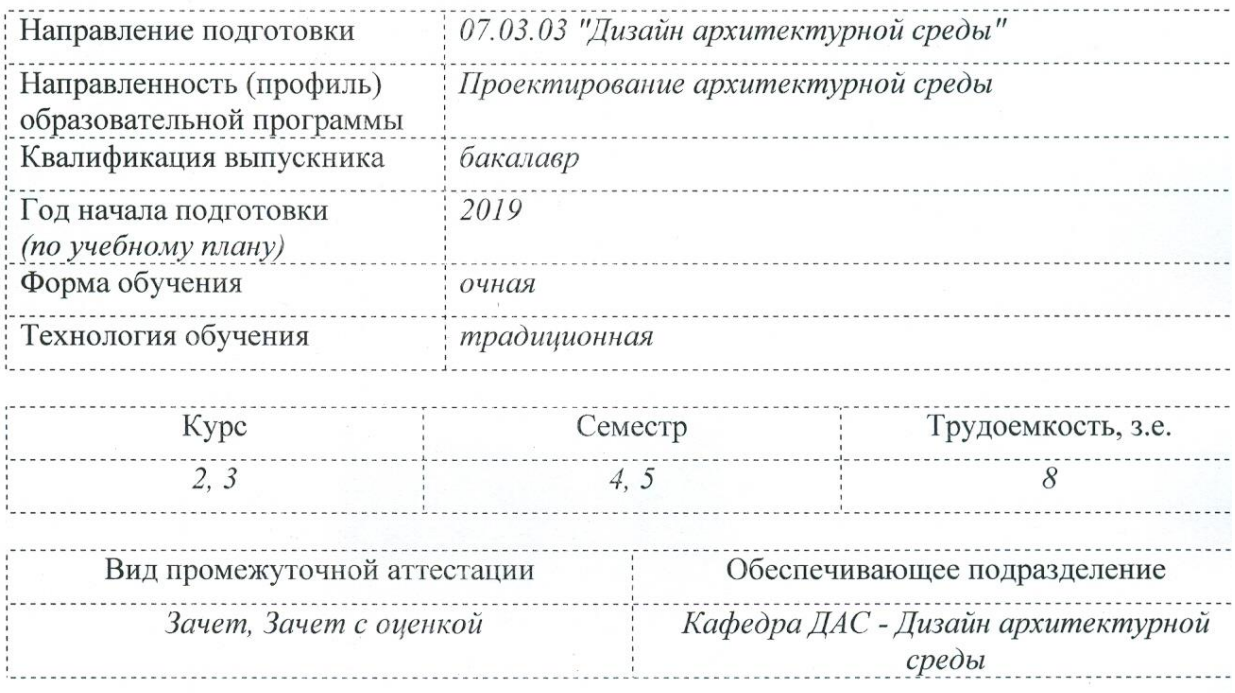

Комсомольск-на-Амуре 2020

Разработчик рабочей программы:

доц. каф. ДАС (должность, степень, ученое звание)

Coraneef (подпись)

 $\frac{\text{Coxацкая } \prod_{\text{.}} \Gamma_{\text{.}}}{\text{(ФиO)}}$ 

## СОГЛАСОВАНО:

Заведующий кафедрой «ДАС»

(подпись)

 $\frac{\Gamma$ ринкруг Н.В.

#### **1 Общие положения**

Рабочая программа дисциплины «Графические программы в проектировании» составлена в соответствии с требованиями федерального государственного образовательного стандарта, утвержденного приказом Министерства образования и науки Российской Федерации № 510 от 08.06.2017, и основной профессиональной образовательной программы подготовки «Проектирование архитектурной среды» по направлению 07.03.03 "Дизайн архитектурной среды".

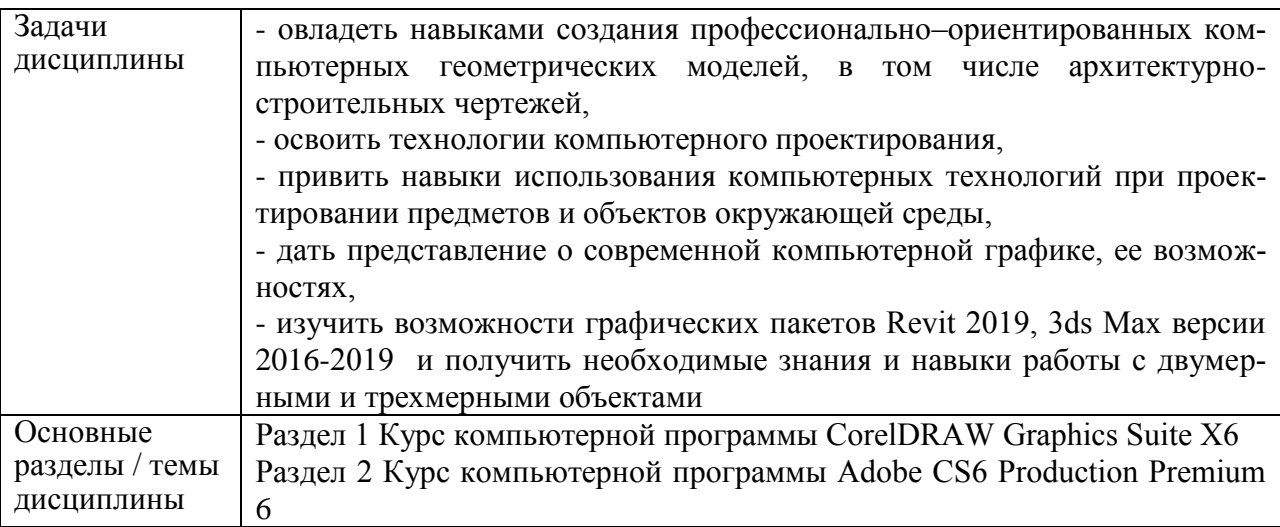

#### **2. Перечень планируемых результатов обучения по дисциплине (модулю), соотнесенных с индикаторами достижения компетенций**

Процесс изучения дисциплины «Графические программы в проектировании» направлен на формирование следующих компетенций в соответствии с ФГОС ВО и основной образовательной программой (таблица 1).

Профессиональный стандарт 10.008 «Архитектура» Обобщенная трудовая функция: В. Разработка архитектурного раздела проектной доку-ментации объектов капитального строительства.

Необходимые знания. Методы автоматизированного проектирования, основные программные комплексы проектирования, компьютерного моделирования, создания чертежей и моделей.

Необходимые умения. Использовать средства автоматизации архитектурностроительного проектирования и компьютерного моделирования.

Трудовые действия. Основные средства автоматизации архитектурностроительного проектирования и компьютерного моделирования.

Профессиональный стандарт 10.006 «Градостроитель» Обобщенная трудовая функция: B. Разработка градостроительной документации для конкретного территориального объекта.

Необходимые знания. Современные технологии использования профессионально значимой информации и компьютерного моделирования объектов городской среды.

Профессиональный стандарт 10.010 «Ландшафтный архитектор» Обобщенная трудовая функция: А. Сбор, подготовка, обработка и документальное оформление исходных данных для проектирования, Обобщенная трудовая функция: B. Выполнение комплекса работ по разработке проектной документации, строительству и содержанию объектов ландшафтной архитектуры, их реконструкции и реставрации.

Необходимые знания. Основные программные комплексы проектирования, компьютерного моделирования, создания чертежей и моделей при реализации объектов ландшафтной архитектуры и садово-паркового строительства.

Трудовые действия. Методы автоматизированного проектирования, основные программные комплексы проектирования, компьютерного моделирования, создания чертежей и моделей проектируемых объектов ландшафтной архитектуры.

Необходимые умения. Использовать современные средства систем автоматизированного проектирования и информационно-коммуникационные технологии в профессиональной деятельности в области ландшафтной архитектуры.

Трудовые действия. Использовать средства автоматизации ландшафтного проектирования и компьютерного моделирования для графического оформления и представления результатов работ.

Протокол круглого стола работодателей на тему: «Обеспечение необходимых профессиональных компетенций при подготовке бакалавров направления 07.03.03 «Дизайн архитектурной среды» в ФГБОУ ВО «Комсомольском-на-Амуре государственном университете», г. Комсомольск-на-Амуре».

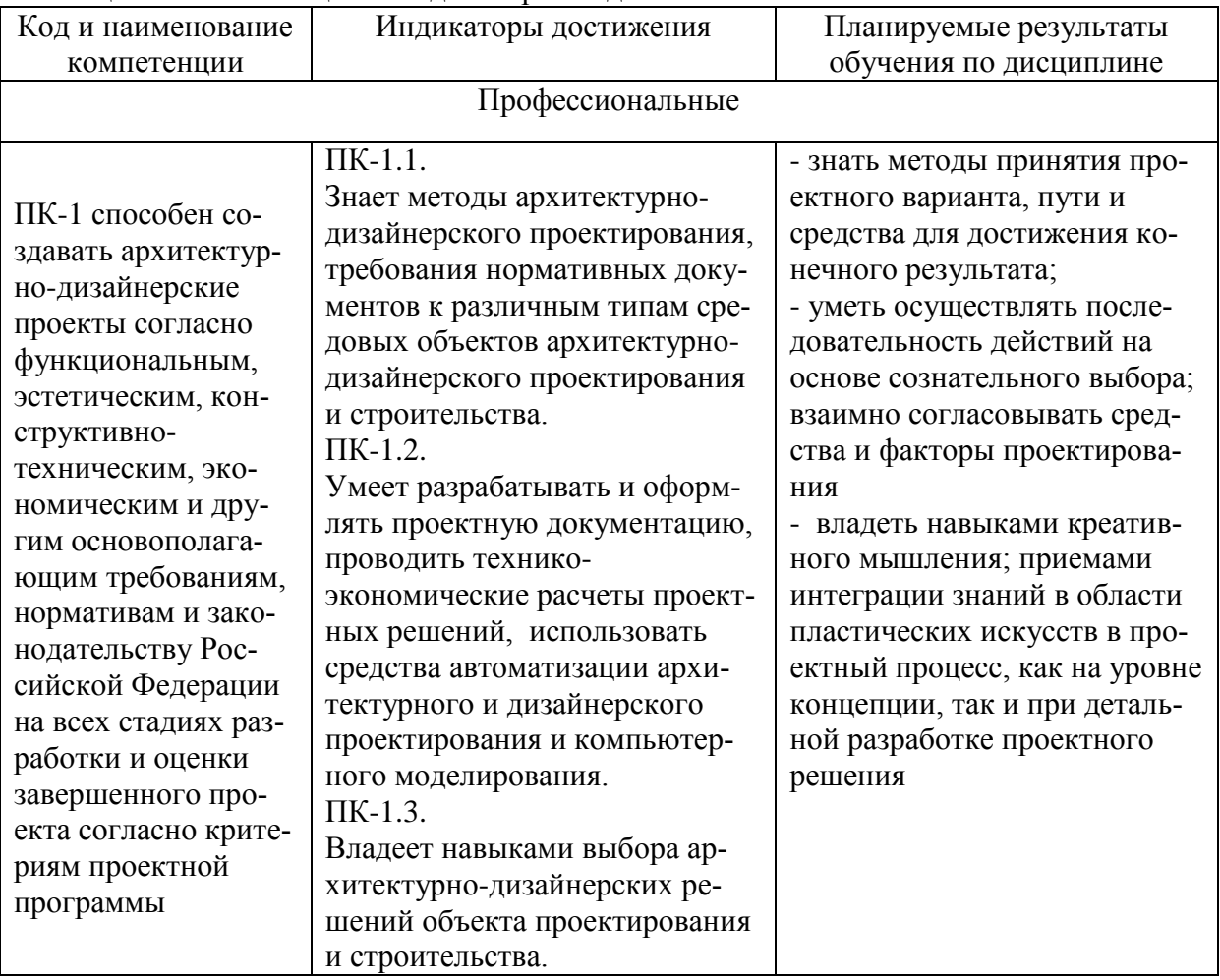

Таблица 1 – Компетенции и индикаторы их достижения

## **3. Место дисциплины (модуля) в структуре образовательной программы**

Дисциплина «Графические программы в проектировании» изучается на 2, 3 курсах в 4, 5 семестрах.

Дисциплина входит в состав блока 1 «Дисциплины (модули)» и относится к части формируемой участниками образовательных отношений (вариативная дисциплина).

Для освоения дисциплины необходимы знания, умения, навыки, сформированные

в процессе изучения дисциплин / практик: «Архитектурно-дизайнерское проектирование», «Конструкции в архитектуре и дизайне».

Знания, умения и навыки, сформированные при изучении дисциплины «Графические программы в проектировании», будут востребованы при изучении последующих дисциплин «Проектирование архитектурной среды», «Системы визуальных коммуникаций в городской среде», «Предметное наполнение архитектурной среды», «Эстетика архитектуры и дизайна», «Проектирование интерьера // Проектирование интерьера общественных зданий», «Производственная практика (проектнотехнологическая практика)», 6 семестр, «Компьютерное проектирование», «Ландшафтное проектирование», «Графический дизайн в проектировании городской среды» «Проектирование объектов городского дизайна», «Производственная практика (проектно-технологическая практика)», 8 семестр, «Светоцветовая организация архитектурной среды», «Экономика и организация архитектурно-дизайнерских решений», «Производственная практика (преддипломная практика)».

Дисциплина «Графические программы в проектировании» в рамках воспитательной работы направлена на развитие объемно-пространственного мышления, умения творчески решать поставленные задачи, способности аргументировать и защищать проектное решение в целях развития архитектурных, экономических, культурных и других сфер города, деятельности человека и общества.

**4. Объем дисциплины (модуля) в зачетных единицах с указанием количества академических часов, выделенных на контактную работу обучающихся с преподавателем (по видам учебных занятий) и на самостоятельную работу обучающихся**

Общая трудоемкость (объем) дисциплины составляет 8 з.е., 288 акад. час. Распределение объема дисциплины (модуля) по видам учебных занятий представлено в таблице 2.

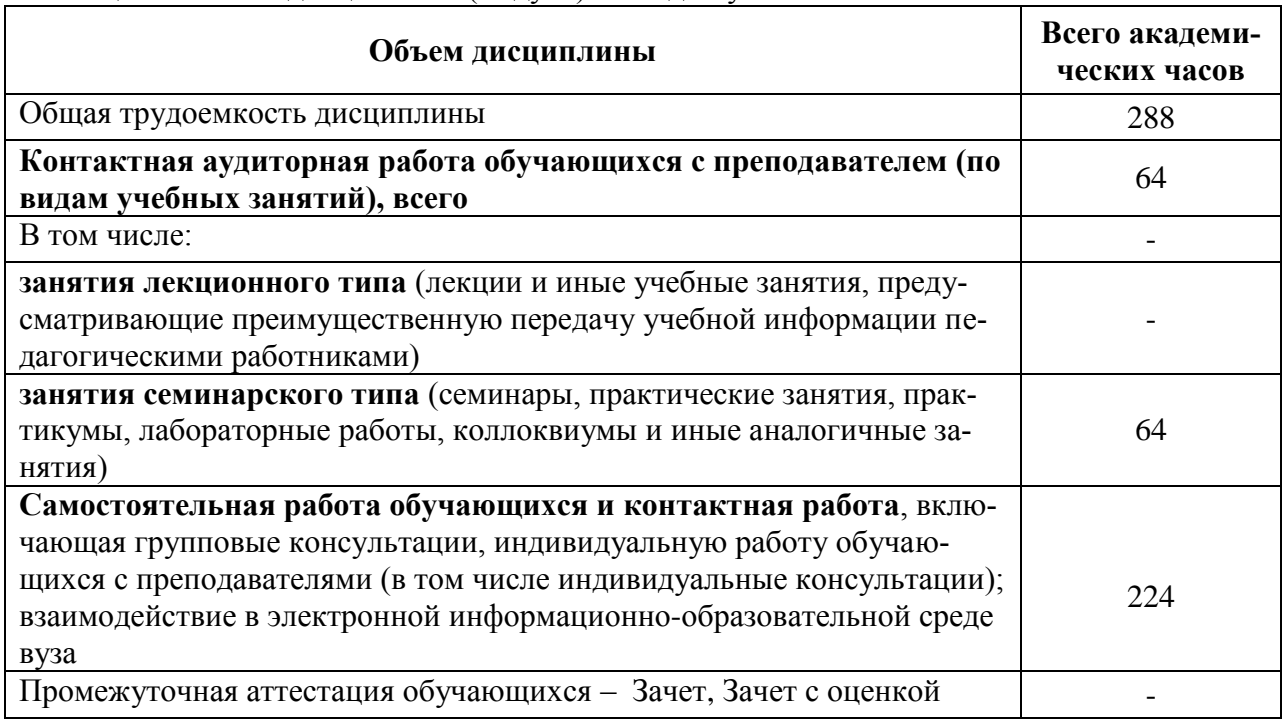

Таблица 2 – Объем дисциплины (модуля) по видам учебных занятий

### **5. Содержание дисциплины (модуля), структурированное по темам (разделам) с указанием отведенного на них количества академических часов и видов учебной работы**

Таблица 3 – Структура и содержание дисциплины (модуля)

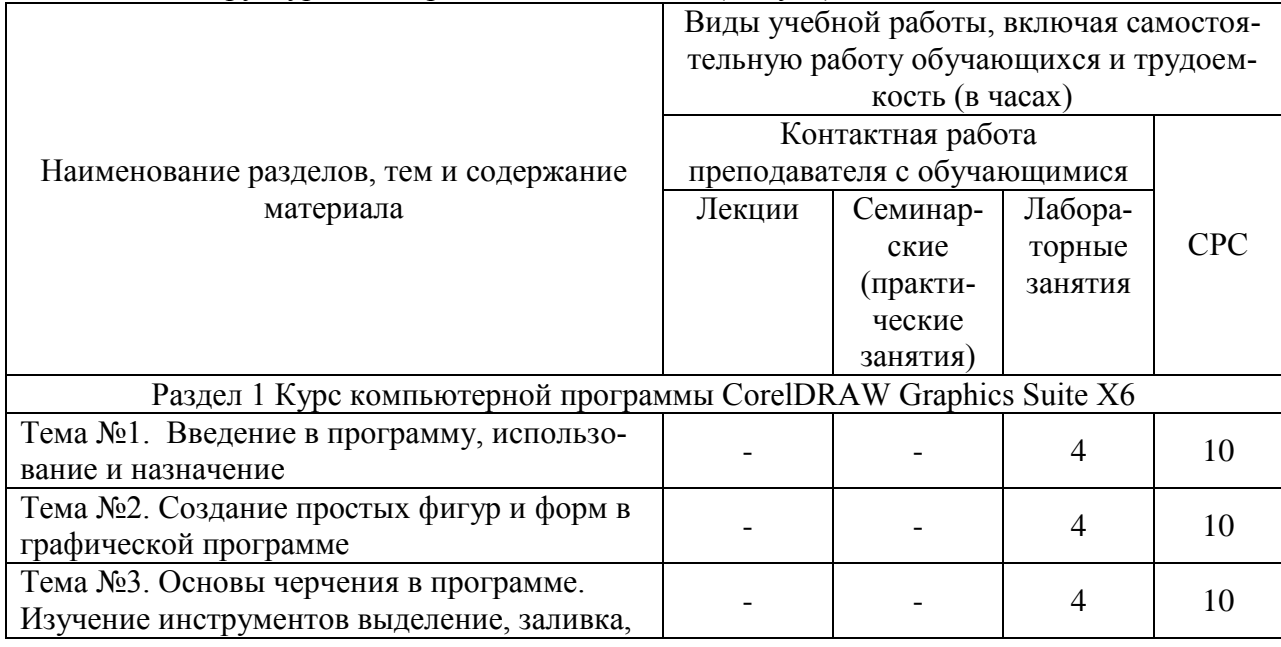

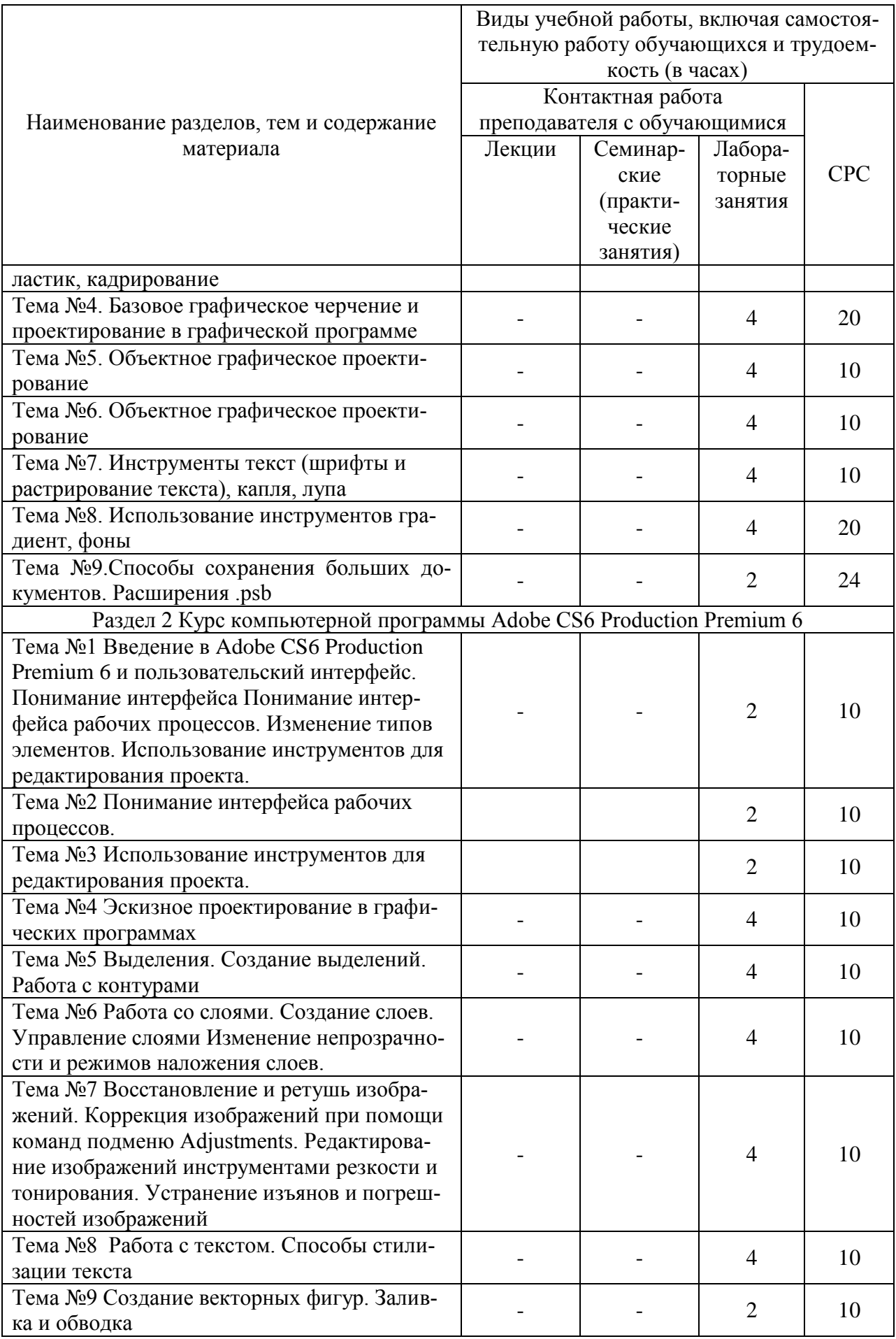

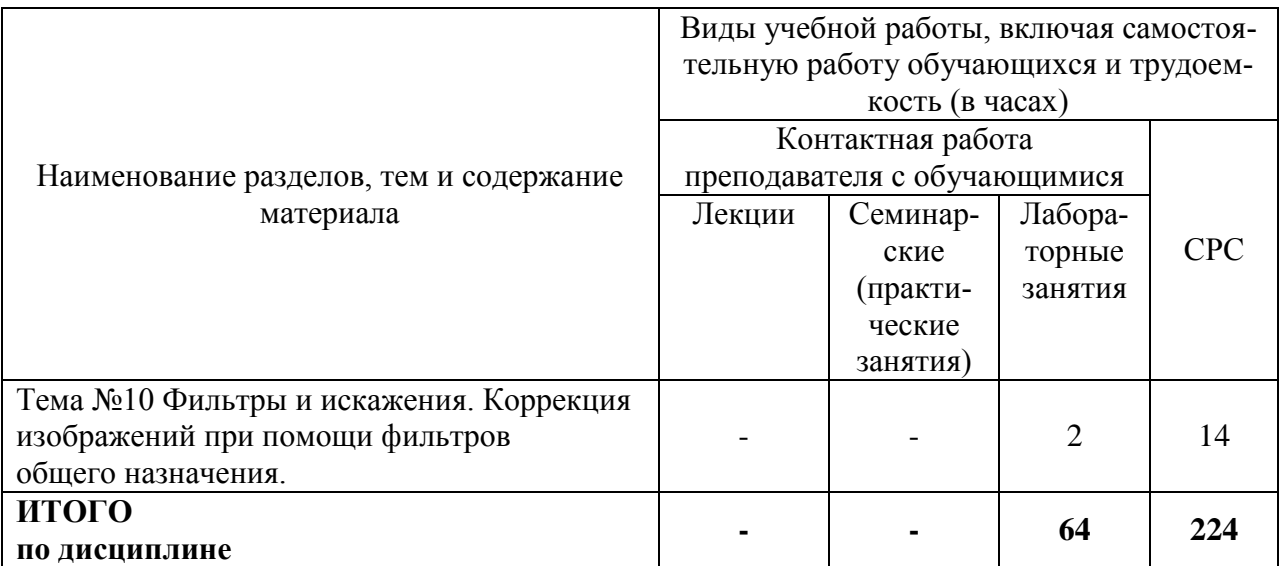

## **6. Внеаудиторная самостоятельная работа обучающихся по дисциплине (модулю)**

При планировании самостоятельной работы студенту рекомендуется руководствоваться следующим распределением часов на самостоятельную работу (таблица 4):

| Компоненты самостоятельной работы          | Количество часов |
|--------------------------------------------|------------------|
| Изучение теоретических разделов дисциплины |                  |
| Подготовка к занятиям семинарского типа    |                  |
| Подготовка и оформление РГР, РГР           | 120              |
|                                            | 224              |

 $T$ аблина  $4 - P$ екомендуемое распределение часов на самостоятельную работу

#### **7. Оценочные средства для проведения текущего контроля и промежуточной аттестации обучающихся по дисциплине (модулю)**

Фонд оценочных средств для проведения текущего контроля успеваемости и промежуточной аттестации представлен в Приложении 1.

Полный комплект контрольных заданий или иных материалов, необходимых для оценивания результатов обучения по дисциплине (модулю), практике хранится на кафедре-разработчике в бумажном и электронном виде.

## **8. Учебно-методическое и информационное обеспечение дисциплины (модуля)**

#### **8.1 Основная литература**

1. Балланд, Т. В. Информационные технологии в дизайне. Adobe Photoshop для дизайнера костюма : учебное пособие / Т. В. Балланд. – Санкт-Петербург : Санкт-Петербургский государственный университет промышленных технологий и дизайна, 2019. – 170 c. // IPRbooks : электронно-библиотечная система. – URL: http://www.iprbookshop.ru/102619.html (дата обращения: 25.03.2021). – Режим доступа: по подписке.

2. Балланд, Т. В. Информационные технологии в дизайне. Corel Draw для дизайнера костюма. Ч.1. Рекомендации к выполнению практических работ : учебное пособие / Т. В. Балланд. – Санкт-Петербург : Санкт-Петербургский государственный университет промышленных технологий и дизайна, 2018. – 95 c. // IPRbooks : электронно-библиотечная система. – URL: http://www.iprbookshop.ru/102620.html (дата обращения: 25.03.2021). – Режим доступа: по подписке.

3. Балланд, Т. В. Информационные технологии в дизайне. Векторная графика Corel Draw. Ч.2. Рекомендации к выполнению практических работ : учебное пособие / Т. В. Балланд. – Санкт-Петербург : Санкт-Петербургский государственный университет промышленных технологий и дизайна, 2018. – 86 c. // IPRbooks : электронно-библиотечная система. – URL: http://www.iprbookshop.ru/102621.html (дата обращения: 25.03.2021). – Режим доступа: по подписке.

4. Балланд, Т. В. Информационные технологии в дизайне. Конспект лекций : учебное пособие / Т. В. Балланд. – Санкт-Петербург : Санкт-Петербургский государственный университет промышленных технологий и дизайна, 2017. – 64 c. // IPRbooks : электроннобиблиотечная система. – URL: http://www.iprbookshop.ru/102622.html (дата обращения: 25.03.2021). – Режим доступа: по подписке.

5. Цифровые технологии в дизайне. История, теория, практика : учебник и практикум для вузов / А. Н. Лаврентьев [и др.] ; под ред. А. Н. Лаврентьева. – 2-е изд., испр. и доп. – Москва : Издательство Юрайт, 2020. – 208 с. // Юрайт : электронно-библиотечная система. – URL: https://urait.ru/bcode/454519 (дата обращения: 25.03.2021). – Режим доступа: по подписке.

6. Татаров, С. В. Компьютерные технологии в дизайне : учебное пособие / С. В. Татаров, А. Г. Кислякова. – Санкт-Петербург : Санкт-Петербургский государственный университет промышленных технологий и дизайна, 2017. – 98 c. // IPRbooks : электроннобиблиотечная система. – URL: http://www.iprbookshop.ru/102635.html (дата обращения: 25.03.2021). – Режим доступа: по подписке.

#### **8.2 Дополнительная литература**

1. Смирнова, А. М. Компьютерная графика и дизайн художествен-ных изделий. Основы 3D-моделирования : учебное пособие / А. М. Смирнова. – Санкт-Петербург : Санкт-Петербургский государственный университет промышленных технологий и дизайна, 2019. – 120 c. // IPRbooks : электронно-библиотечная система. – URL: http://www.iprbookshop.ru/102632.html (дата обращения: 25.03.2021). – Режим доступа: по подписке.

2. Моделирование поверхностей в КОМПАС-3D : учебное пособие / составители И. В. Емельянова [и др.]. – Самара : Самарский государственный технический университет, ЭБС АСВ, 2019. – 85 c. // IPRbooks : электронно-библиотечная система. – URL: http://www.iprbookshop.ru/105215.html (дата обращения: 25.03.2021). – Режим доступа: по подписке.

3. Аббасов, И. Б. Основы трехмерного моделирования в 3ds Max 2018 : учебное пособие / И. Б. Аббасов. – 2-е изд. – Саратов : Профобразование, 2019. – 186 c. // IPRbooks : электронно-библиотечная система. – URL: http://www.iprbookshop.ru/88001.html (дата обращения: 25.03.2021). – Режим доступа: по подписке.

4. Ганин, Н. Б. Проектирование и прочностной расчет в системе КОМПАС-3D V13 / Н. Б. Ганин. – 2-е изд. – Саратов : Профобразование, 2019. – 320 c. // IPRbooks : электронно-библиотечная система. – URL: http://www.iprbookshop.ru/88006.html (дата обращения: 25.03.2021). – Режим доступа: по подписке.

5. Мясоедова, Т. М. 3D-моделирование в САПР AutoCAD : учебное пособие / Т. М. Мясоедова, Ю. А. Рогоза. – Омск : Омский государственный технический университет, 2017. – 112 с. // IPRbooks : электронно-библиотечная система. – URL: http://www.iprbookshop.ru/78422.html (дата обращения: 25.03.2021). – Режим доступа: по подписке.

6. Хворостов, Д. А. 3D Studio Max + VRay. Проектирование дизайна среды : учебное пособие / Д. А. Хворостов. – Москва : ФОРУМ : ИНФРА-М, 2019. – 270 с. //

Znanium.com : электронно-библиотечная система. – URL:

https://znanium.com/catalog/product/994914 (дата обращения: 25.03.2021). – Режим доступа: по подписке.

7. Технология проектирования в программе Adobe Photoshop : учебнометодическое пособие / Л. В. Лямина, Р. Р. Сафин, А. Ф. Гараева, К. В. Саерова. – Казань : Казанский национальный исследовательский технологический университет, 2018. – 176 c. // IPRbooks : электронно-библиотечная система. – URL:

http://www.iprbookshop.ru/100641.html (дата обращения: 26.03.2021). – Режим доступа: по подписке.

8. Кравченко, Л. В. Photoshop шаг за шагом. Практикум : учебное пособие / Л.В. Кравченко, С.И. Кравченко. – Москва : ФОРУМ : ИНФРА-М, 2021. – 136 с. // Znanium.com : электронно-библиотечная система. – URL:

https://znanium.com/catalog/product/1215512 (дата обращения: 26.03.2021). – Режим доступа: по подписке.

9. Инженерная 3D-компьютерная графика : учебник и практикум для академического бакалавриата / А. Л. Хейфец, А. Н. Логиновский, И. В. Буторина, В. Н. Васильева ; под ред. А. Л. Хейфеца. – 3-е изд., перераб. и доп. – Москва : Издательство Юрайт, 2017. – 602 с. // Юрайт : электронно-библиотечная система. – URL: https://urait.ru/bcode/404452 (дата обращения: 26.03.2021).

10. Основы работы в Photoshop : учебное пособие. – 3-е изд. – Москва : Интернет-Университет Информационных Технологий (ИНТУИТ), Ай Пи Ар Медиа, 2021. – 1380 c. // IPRbooks : электронно-библиотечная система. – URL:

http://www.iprbookshop.ru/102034.html (дата обращения: 26.03.2021). – Режим доступа: по подписке.

11. Божко, А. Н. Обработка растровых изображений в Adobe Photoshop : учебное пособие / А. Н. Божко. – 3-е изд. – Москва, Саратов : Интернет-Университет Информационных Технологий (ИНТУИТ), Ай Пи Ар Медиа, 2020. – 319 c. // IPRbooks : электроннобиблиотечная система. – URL: http://www.iprbookshop.ru/89450.html (дата обращения: 26.03.2021). – Режим доступа: по подписке.

11. Технология проектирования в программе Adobe Photoshop : учебнометодическое пособие / Л. В. Лямина, Р. Р. Сафин, А. Ф. Гараева, К. В. Саерова. – Казань : Казанский национальный исследовательский технологический университет, 2018. – 176 c. // IPRbooks : электронно-библиотечная система. – URL:

http://www.iprbookshop.ru/100641.html (дата обращения: 26.03.2021). – Режим доступа: по подписке.

12. Шумилов, К. А. Реалистичная визуализация в ArchiCAD : учебное пособие / К. А. Шумилов. – Санкт-Петербург : Санкт-Петербургский государственный архитектурностроительный университет, ЭБС АСВ, 2019. – 143 c. // IPRbooks : электроннобиблиотечная система. – URL: http://www.iprbookshop.ru/99314.html (дата обращения: 26.03.2021). – Режим доступа: по подписке.

13. Кристофер, Гленн. ArchiCAD 11 / Гленн Кристофер. – Москва : СОЛОН-ПРЕСС, 2017. – 232 c. // IPRbooks : электронно-библиотечная си-стема. – URL: http://www.iprbookshop.ru/90351.html (дата обращения: 26.03.2021). – Режим доступа: по подписке.

14. Енютина, Е. Д. Основы информационного моделирования в программе Autodesk Revit : учебное пособие / Е. Д. Енютина, Д. В. Бакшутова. – Самара : Самарский государственный технический университет, ЭБС АСВ, 2020. – 144 c. // IPRbooks : электронно-библиотечная система. – URL: http://www.iprbookshop.ru/105041.html (дата обращения: 26.03.2021). – Режим доступа: по подписке.

#### **8.3 Методические указания для студентов по освоению дисциплины**

При изучении данной дисциплины студентам предлагаются следующие материалы для самостоятельного изучения:

1. Векторная графика в CorelDRAW X6. Л. Б. Левковец, 2013.

2. Планировка пространства и дизайн помещений на компьютере. Учебное пособие. Д. Г. Сохацкая, 2018.

3. Revit. Компьютерные методы проектирования зданий. Учебное пособие. Е. Moss, 2017.

4. Photoshop CS3. Руководство к программе. Учебное пособие. Корпорация Adobe Systems, 2007.

5. Медиа ресурс: Revit & BIM. С чего начинать новичкам. Логика работы. Учебное пособие. А. Меркулов, 2017.

6. 3ds Max 2018/2019. Дизайн интерьера и архитектуры. О. Миловская, 2019.

## **8.4 Современные профессиональные базы данных и информационные справочные системы, используемые при осуществлении образовательного процесса по дисциплине**

1. Znanium.com: электронно-библиотечная система. – Режим доступа: http://www. znanium.com/catalog/php?, ограниченный - Договор № ЕП44 № 003/10 эбс ИКЗ 191272700076927030100100120016311000 от 17 апреля 2019г. с 17 апреля 2019 г. по 17 апреля 2020 г.

2. IPRbooks : электронно-библиотечная система. – Режим доступа: http://www. znanium.com/catalog/php?, ограниченный - Лицензионный договор № ЕП44 № 001/9 на предоставление доступа к электронно-библиотечной системе IPRbooks ИКЗ 191272700076927030100100090016311000 от 27 марта 2019г. с 27 марта 2019 г. по 27 марта 2020 г.

3. eLIBRARY. : электронно-библиотечная система. – Режим доступа: Договор № ЕП 44 № 004/13 на оказание услуг доступа к электронным изданиям ИКЗ 191272700076927030100100150016311000 от 15 апреля 2019г. с 15 апреля 2019 г. по 15 апреля 2028 г.

## **8.5 Перечень ресурсов информационно-телекоммуникационной сети «Интернет», необходимых для освоения дисциплины (модуля)**

1. Иллюстрированный самоучитель по Corel Draw. – URL :

https://soft.sibnet.ru/soft/7383-illustrirovannii-samouciteli-po-corel-draw/, - Режим досту-па : свободный.

2. Руководство по обработке векторных объектов. - URL : http://www.knigka.info/coreldraw/, - Режим доступа : свободный.

3. Руководство по эффективной работе с графическими программами. - URL : http://ling.ulstu.ru/linguistics/resourses/student\_works/design/books.html, - Режим досту-па : свободный.

### **8.6 Лицензионное и свободно распространяемое программное обеспечение, используемое при осуществлении образовательного процесса по дисциплине**

Таблица 5 – Перечень используемого программного обеспечения

Наименование ПО Реквизиты / условия использования

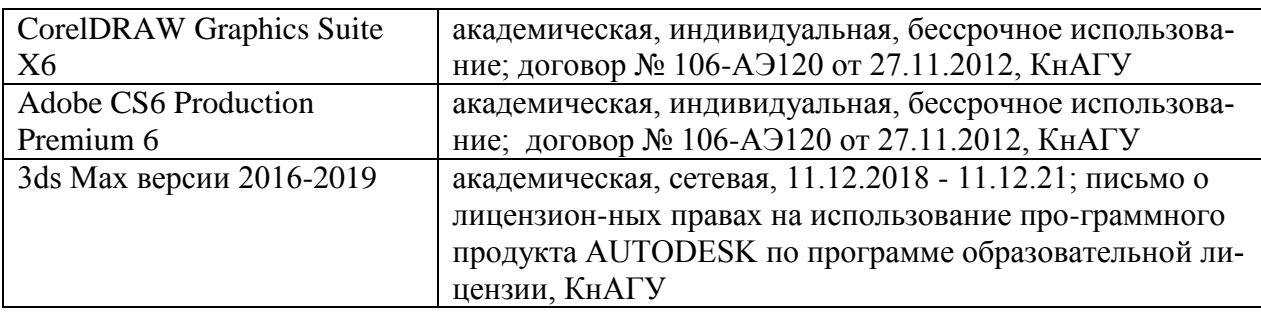

#### **9. Организационно-педагогические условия**

Организация образовательного процесса регламентируется учебным планом и расписанием учебных занятий. Язык обучения (преподавания) — русский. Для всех видов аудиторных занятий академический час устанавливается продолжительностью 45 минут.

При формировании своей индивидуальной образовательной траектории обучающийся имеет право на перезачет соответствующих дисциплин и профессиональных модулей, освоенных в процессе предшествующего обучения, который освобождает обучающегося от необходимости их повторного освоения.

#### **9.1 Образовательные технологии**

Учебный процесс при преподавании курса основывается на использовании традиционных, инновационных и информационных образовательных технологий. Традиционные образовательные технологии представлены лекциями и семинарскими (практическими) занятиями. Инновационные образовательные технологии используются в виде широкого применения активных и интерактивных форм проведения занятий. Информационные образовательные технологии реализуются путем активизации самостоятельной работы студентов в информационной образовательной среде.

#### **9.2 Занятия лекционного типа**

Лекционный курс предполагает систематизированное изложение основных вопросов учебного плана.

На первой лекции лектор обязан предупредить студентов, применительно к какому базовому учебнику (учебникам, учебным пособиям) будет прочитан курс.

Лекционный курс должен давать наибольший объем информации и обеспечивать более глубокое понимание учебных вопросов при значительно меньшей затрате времени, чем это требуется большинству студентов на самостоятельное изучение материала.

#### **9.3 Занятия семинарского типа**

Семинарские занятия представляют собой детализацию лекционного теоретического материала, проводятся в целях закрепления курса и охватывают все основные разделы.

Основной формой проведения семинаров является обсуждение наиболее проблемных и сложных вопросов по отдельным темам, а также разбор примеров и ситуаций в аудиторных условиях. В обязанности преподавателя входят: оказание методической помощи и консультирование студентов по соответствующим темам курса.

Активность на семинарских занятиях оценивается по следующим критериям:

ответы на вопросы, предлагаемые преподавателем;

участие в дискуссиях;

выполнение проектных и иных заданий;

ассистирование преподавателю в проведении занятий.

Ответ должен быть аргументированным, развернутым, не односложным, содержать ссылки на источники.

Доклады и оппонирование докладов проверяют степень владения теоретическим материалом, а также корректность и строгость рассуждений.

Оценивание заданий, выполненных на семинарском занятии, входит в накопленную оценку.

#### **9.4 Самостоятельная работа обучающихся по дисциплине (модулю)**

Самостоятельная работа студентов – это процесс активного, целенаправленного приобретения студентом новых знаний, умений без непосредственного участия преподавателя, характеризующийся предметной направленностью, эффективным контролем и оценкой результатов деятельности обучающегося.

Цели самостоятельной работы:

 систематизация и закрепление полученных теоретических знаний и практических умений студентов;

углубление и расширение теоретических знаний;

 формирование умений использовать нормативную и справочную документацию, специальную литературу;

 развитие познавательных способностей, активности студентов, ответственности и организованности;

 формирование самостоятельности мышления, творческой инициативы, способностей к саморазвитию, самосовершенствованию и самореализации;

развитие исследовательских умений и академических навыков.

Самостоятельная работа может осуществляться индивидуально или группами студентов в зависимости от цели, объема, уровня сложности, конкретной тематики.

Технология организации самостоятельной работы студентов включает использование информационных и материально-технических ресурсов университета.

Контроль результатов внеаудиторной самостоятельной работы студентов может проходить в письменной, устной или смешанной форме.

Студенты должны подходить к самостоятельной работе как к наиважнейшему средству закрепления и развития теоретических знаний, выработке единства взглядов на отдельные вопросы курса, приобретения определенных навыков и использования профессиональной литературы.

#### **9.5 Методические указания для обучающихся по освоению дисциплины**

При изучении дисциплины обучающимся целесообразно выполнять следующие рекомендации:

1. Изучение учебной дисциплины должно вестись систематически.

2. После изучения какого-либо раздела по учебнику или конспектным материалам рекомендуется по памяти воспроизвести основные термины, определения, понятия раздела.

3. Особое внимание следует уделить выполнению отчетов по практическим занятиям и индивидуальным комплексным заданиям на самостоятельную работу.

4. Вся тематика вопросов, изучаемых самостоятельно, задается на лекциях преподавателем. Им же даются источники (в первую очередь вновь изданные в периодической научной литературе) для более детального понимания вопросов, озвученных на лекции.

При самостоятельной проработке курса обучающиеся должны:

просматривать основные определения и факты;

 повторить законспектированный на лекционном занятии материал и дополнить его с учетом рекомендованной по данной теме литературы;

 изучить рекомендованную литературу, составлять тезисы, аннотации и конспекты наиболее важных моментов;

самостоятельно выполнять задания, аналогичные предлагаемым на занятиях;

использовать для самопроверки материалы фонда оценочных средств.

При изучении данной дисциплины студентам предлагаются следующие материалы для самостоятельного изучения:

- 1. Векторная графика в CorelDRAW X6. Л. Б. Левковец, 2013.
- 2. Планировка пространства и дизайн помещений на компьютере. Учебное пособие. Д. Г. Сохацкая, 2018.

3. Revit. Компьютерные методы проектирования зданий. Учебное пособие. Е. Moss, 2017.

4. Photoshop CS3. Руководство к программе. Учебное пособие. Корпорация Adobe Systems, 2007.

5. Медиа ресурс: Revit & BIM. С чего начинать новичкам. Логика работы. Учебное пособие. А. Меркулов, 2017.

6. 3ds Max 2018/2019. Дизайн интерьера и архитектуры. О. Миловская, 2019.

В представленных материалах дисциплины «Архитектурные программные средства» студент знакомится с интерфейсом и рабочей средой программы. Студенту необходимо усвоить и запомнить основные термины, понятия и их определения, подходы, концепции и методики. Это является основным условием успешного, глубокого и всестороннего анализа лабораторных работ.

## **1 Описание материально-технического обеспечения, необходимого для осуществления образовательного процесса по дисциплине (модулю)**

## **10.1 Учебно-лабораторное оборудование**

Таблица 6 – Перечень оборудования лаборатории

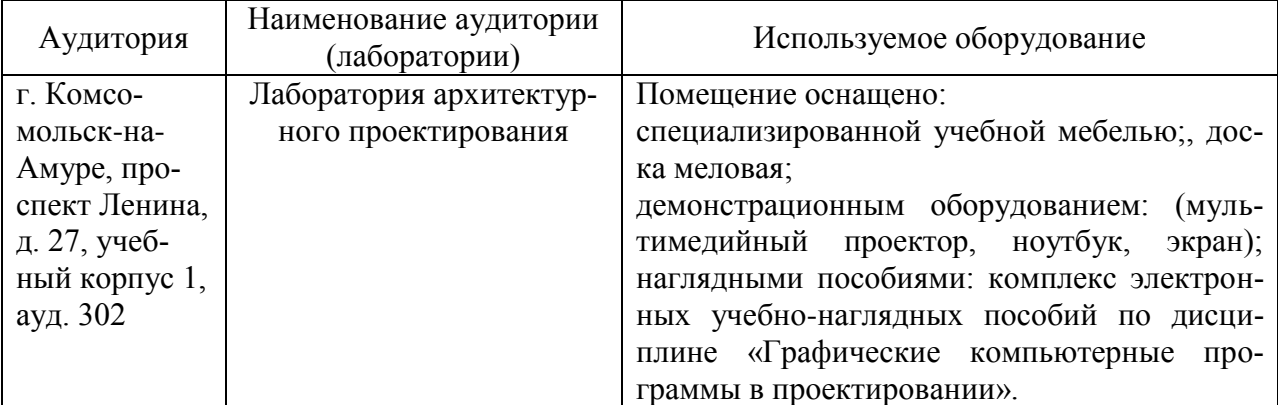

#### **10.2 Технические и электронные средства обучения**

#### **Лабораторные занятия** *(при наличии).*

Для лабораторных занятий используется аудитория №303а, оснащенная оборудованием, указанным в табл. 6:

#### **Самостоятельная работа***.*

Помещения для самостоятельной работы оснащены компьютерной техникой с возможностью подключения к сети «Интернет» и доступом к электронной информационнообразовательной среде КнАГУ:

- читальный зал НТБ КнАГУ;

- компьютерные классы (ауд. 305 корпус № 1).

#### **11. Иные сведения**

#### **Методические рекомендации по обучению лиц с ограниченными возможностями здоровья и инвалидов**

Освоение дисциплины обучающимися с ограниченными возможностями здоровья может быть организовано как совместно с другими обучающимися, так и в отдельных группах. Предполагаются специальные условия для получения образования обучающимися с ограниченными возможностями здоровья.

Профессорско-педагогический состав знакомится с психолого-физиологическими особенностями обучающихся инвалидов и лиц с ограниченными возможностями здоровья, индивидуальными программами реабилитации инвалидов (при наличии). При необходимости осуществляется дополнительная поддержка преподавания тьюторами, психологами, социальными работниками, прошедшими подготовку ассистентами.

В соответствии с методическими рекомендациями Минобрнауки РФ (утв. 8 апреля 2014 г. N АК-44/05вн) в курсе предполагается использовать социально-активные и рефлексивные методы обучения, технологии социокультурной реабилитации с целью оказания помощи в установлении полноценных межличностных отношений с другими студентами, создании комфортного психологического климата в студенческой группе. Подбор и разработка учебных материалов производятся с учетом предоставления материала в различных формах: аудиальной, визуальной, с использованием специальных технических средств и информационных систем.

Освоение дисциплины лицами с ОВЗ осуществляется с использованием средств обучения общего и специального назначения (персонального и коллективного использования). Материально-техническое обеспечение предусматривает приспособление аудиторий к нуждам лиц с ОВЗ.

Форма проведения аттестации для студентов-инвалидов устанавливается с учетом индивидуальных психофизических особенностей. Для студентов с ОВЗ предусматривается доступная форма предоставления заданий оценочных средств, а именно:

 в печатной или электронной форме (для лиц с нарушениями опорнодвигательного аппарата);

 в печатной форме или электронной форме с увеличенным шрифтом и контрастностью (для лиц с нарушениями слуха, речи, зрения);

методом чтения ассистентом задания вслух (для лиц с нарушениями зрения).

Студентам с инвалидностью увеличивается время на подготовку ответов на контрольные вопросы. Для таких студентов предусматривается доступная форма предоставления ответов на задания, а именно:

 письменно на бумаге или набором ответов на компьютере (для лиц с нарушениями слуха, речи);

 выбором ответа из возможных вариантов с использованием услуг ассистента (для лиц с нарушениями опорно-двигательного аппарата);

устно (для лиц с нарушениями зрения, опорно-двигательного аппарата).

При необходимости для обучающихся с инвалидностью процедура оценивания результатов обучения может проводиться в несколько этапов.

Приложение 1

## **ФОНД ОЦЕНОЧНЫХ СРЕДСТВ<sup>1</sup> по дисциплине**

## **Графические программы в проектировании**

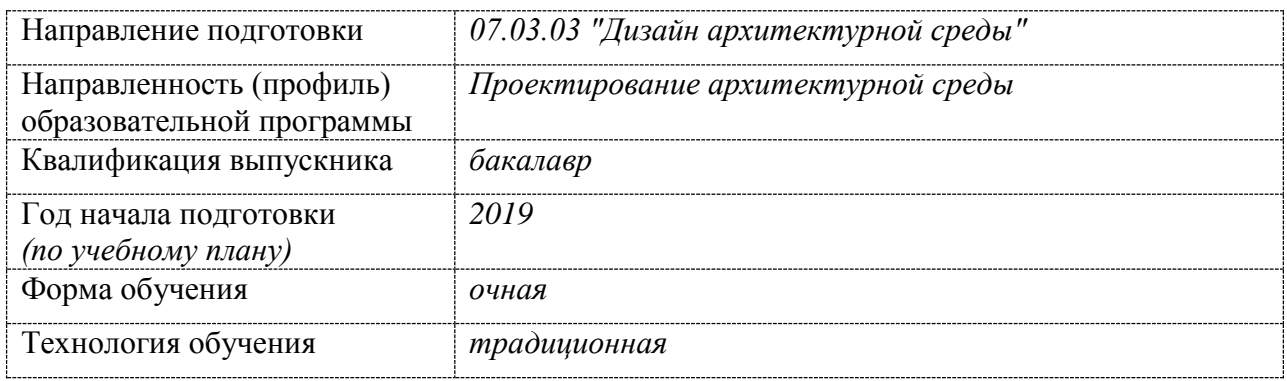

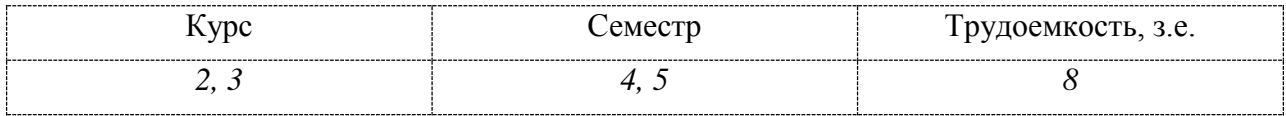

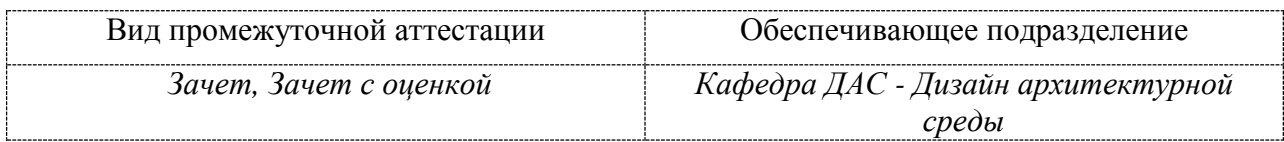

1

## **1 Перечень планируемых результатов обучения по дисциплине (модулю), соотнесенных с планируемыми результатами образовательной программы**

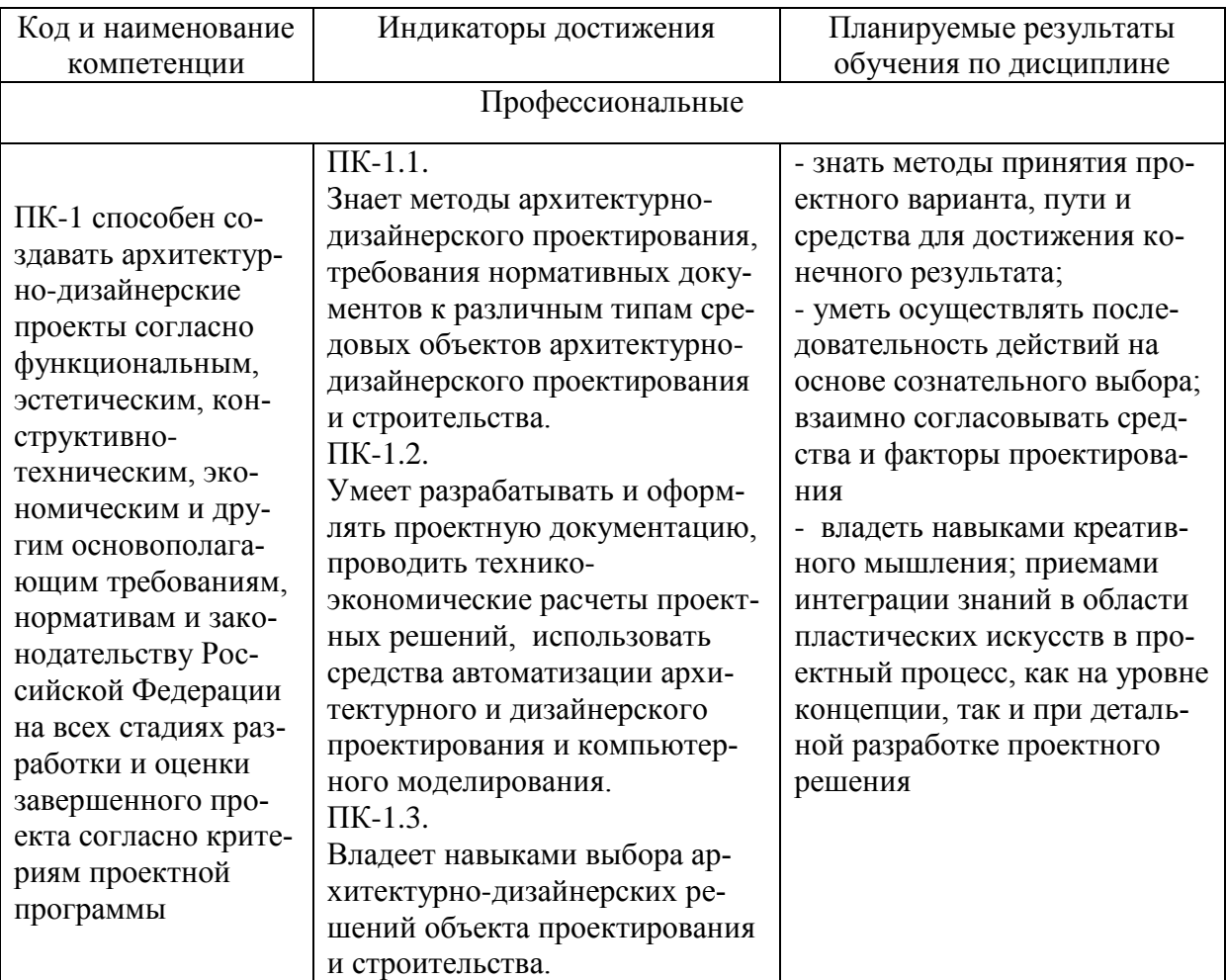

Таблица 1 – Компетенции и индикаторы их достижения

## Таблица 2 – Паспорт фонда оценочных средств

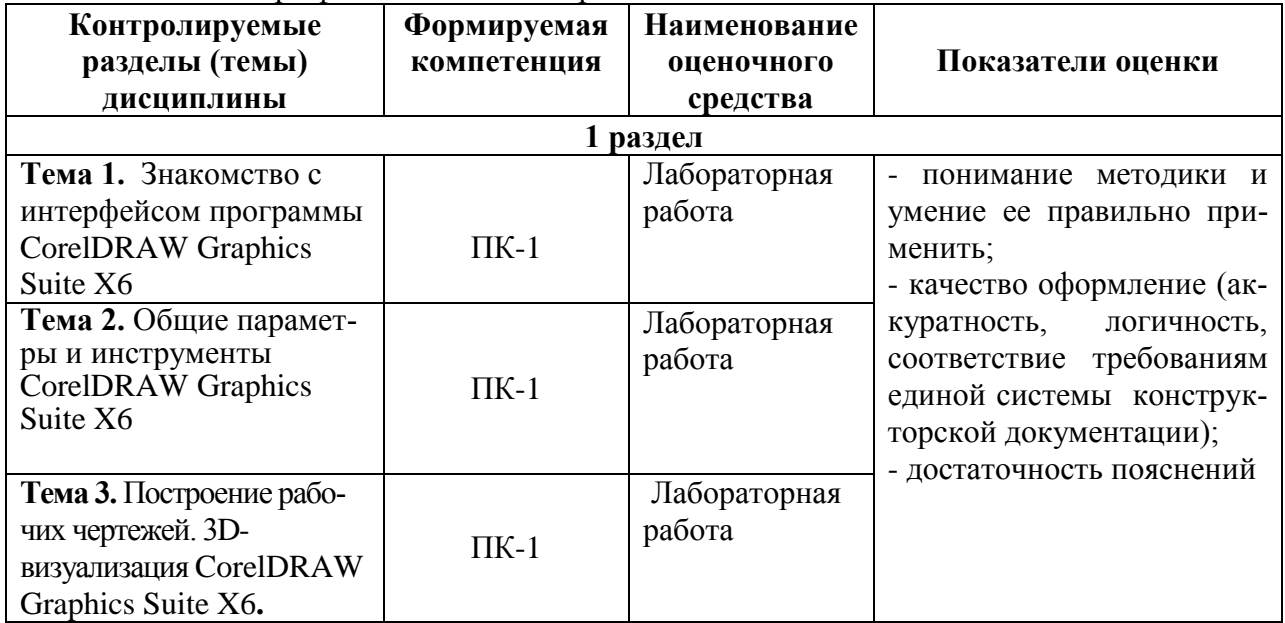

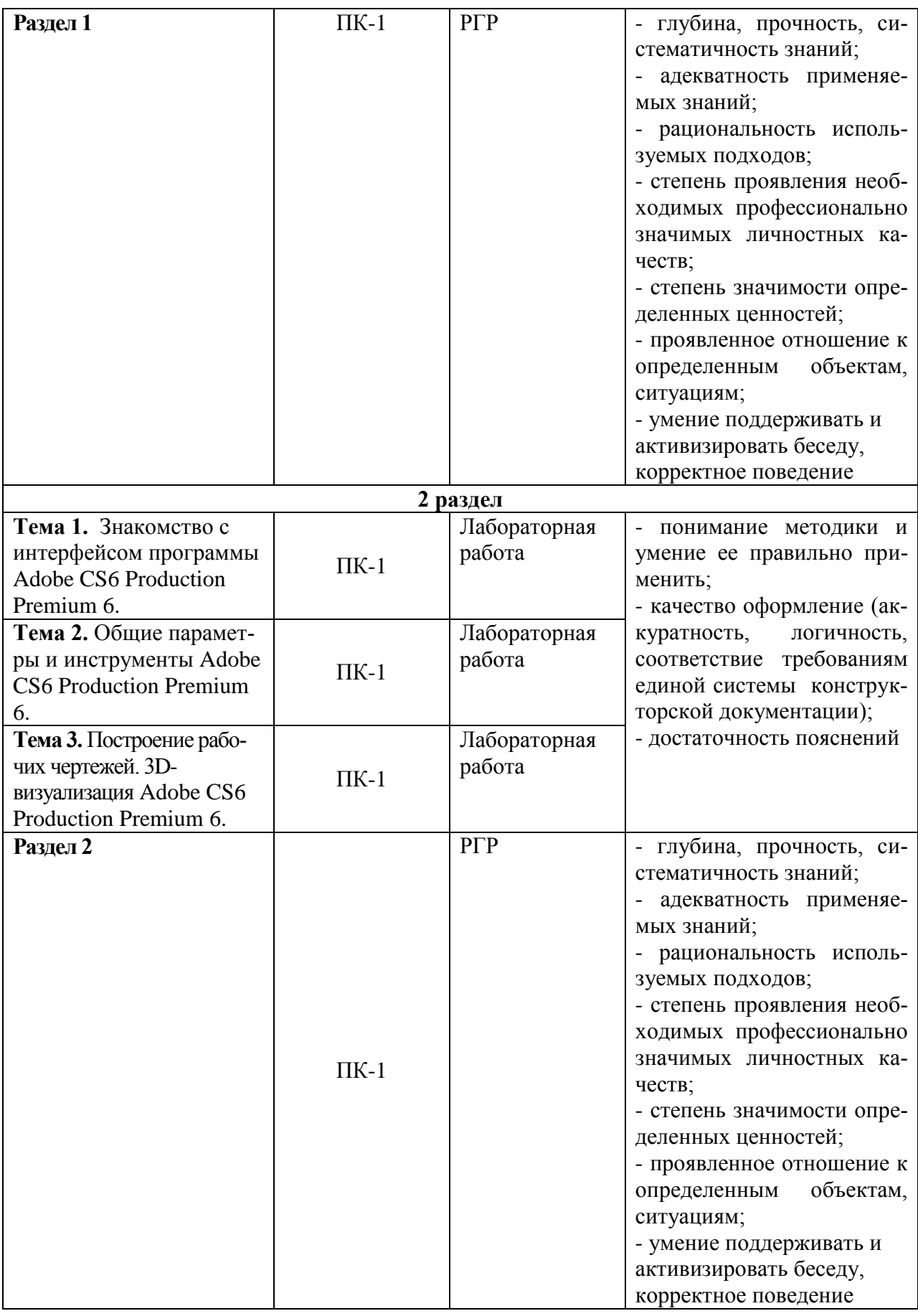

**2 Методические материалы, определяющие процедуры оценивания знаний,** 

## **умений, навыков и (или) опыта деятельности, характеризующие процесс формирования компетенций**

Методические материалы, определяющие процедуры оценивания знаний, умений, навыков и (или) опыта деятельности, представлены в виде технологической карты дисциплины (таблица 3).

|                                                        | Наименование           | Сроки<br>выполне-   | Шкала<br>оценива-     | Критерии                              |  |  |
|--------------------------------------------------------|------------------------|---------------------|-----------------------|---------------------------------------|--|--|
|                                                        | оценочного средства    | ния                 | ния                   | оценивания                            |  |  |
| 4 семестр                                              |                        |                     |                       |                                       |  |  |
| аттестация в форме Зачет<br>Промежуточная              |                        |                     |                       |                                       |  |  |
| $\mathbf{1}$                                           | Лабораторная работа №1 | 1-2 неделя          | 5 баллов              | 2 балла - лабора-                     |  |  |
| $\overline{2}$                                         | Лабораторная работа №2 | 3-4 неделя          | 5 баллов              | торные работы от-<br>сутствуют;       |  |  |
| 3                                                      | Лабораторная работа №3 | 5-6 неделя          | $\overline{5}$ баллов | 3 баллов - лабора-                    |  |  |
| $\overline{4}$                                         | Лабораторная работа №4 | 7-8 неделя          | 5 баллов              | торные работы вы-                     |  |  |
| 5                                                      | Лабораторная работа №5 | $9-10$ неделя       | 5 баллов              | полнены<br>частично                   |  |  |
| 6                                                      | Лабораторная работа №6 | $11 - 12$           | 5 баллов              | или не в полном                       |  |  |
|                                                        |                        | неделя              |                       | объеме<br>(MJI)<br>И                  |  |  |
| 7                                                      | Лабораторная работа №7 | $13 - 14$           | 5 баллов              | имеют замечания;                      |  |  |
|                                                        |                        | неделя              | 5 баллов              | 4 балла - лабора-                     |  |  |
| 8                                                      | Лабораторная работа №8 | $15 - 16$<br>неделя |                       | торные работы вы-<br>полнены в полном |  |  |
|                                                        | Лабораторная работа №9 | $16-17$             | 5 баллов              | объеме, но не име-                    |  |  |
|                                                        |                        | неделя              |                       | ют незначительные                     |  |  |
|                                                        |                        |                     |                       | замечания;                            |  |  |
|                                                        |                        |                     |                       | 5 баллов - лабора-                    |  |  |
|                                                        |                        |                     |                       | торные работы вы-                     |  |  |
| 9                                                      |                        |                     |                       | полнены<br>каче-                      |  |  |
|                                                        |                        |                     |                       | ственно и в полном                    |  |  |
|                                                        |                        |                     |                       | объему, в соответ-                    |  |  |
|                                                        |                        |                     |                       | ствии с требовани-                    |  |  |
|                                                        |                        |                     |                       | ЯМИ<br>методических<br>указаний       |  |  |
|                                                        | $P\Gamma P$            | $14-17$             | 5 баллов              | 2 балла - РГР от-                     |  |  |
|                                                        |                        | неделя              |                       | сутствует;                            |  |  |
|                                                        |                        |                     |                       | 3 балла - РГР вы-                     |  |  |
|                                                        |                        |                     |                       | полнено не в пол-                     |  |  |
|                                                        |                        |                     |                       | ном объеме и не                       |  |  |
|                                                        |                        |                     |                       | должного качества;                    |  |  |
| 10                                                     |                        |                     |                       | 4 балла - РГР вы-                     |  |  |
|                                                        |                        |                     |                       | полнено, но есть                      |  |  |
|                                                        |                        |                     |                       | недостатки;                           |  |  |
|                                                        |                        |                     |                       | 5 баллов - РГР вы-                    |  |  |
|                                                        |                        |                     |                       | полнено в соответ-                    |  |  |
|                                                        |                        |                     |                       | ствии с требовани-                    |  |  |
|                                                        |                        |                     |                       | ЯМИ                                   |  |  |
| ИТОГО:                                                 |                        |                     | 50 баллов             |                                       |  |  |
| Критерии оценки результатов обучения по дисциплине:    |                        |                     |                       |                                       |  |  |
| Пороговый (минимальный) уровень для аттестации в форме |                        |                     |                       |                                       |  |  |
| зачета - 75 % от максимально возможной суммы баллов    |                        |                     |                       |                                       |  |  |

Таблица 3 – Технологическая карта

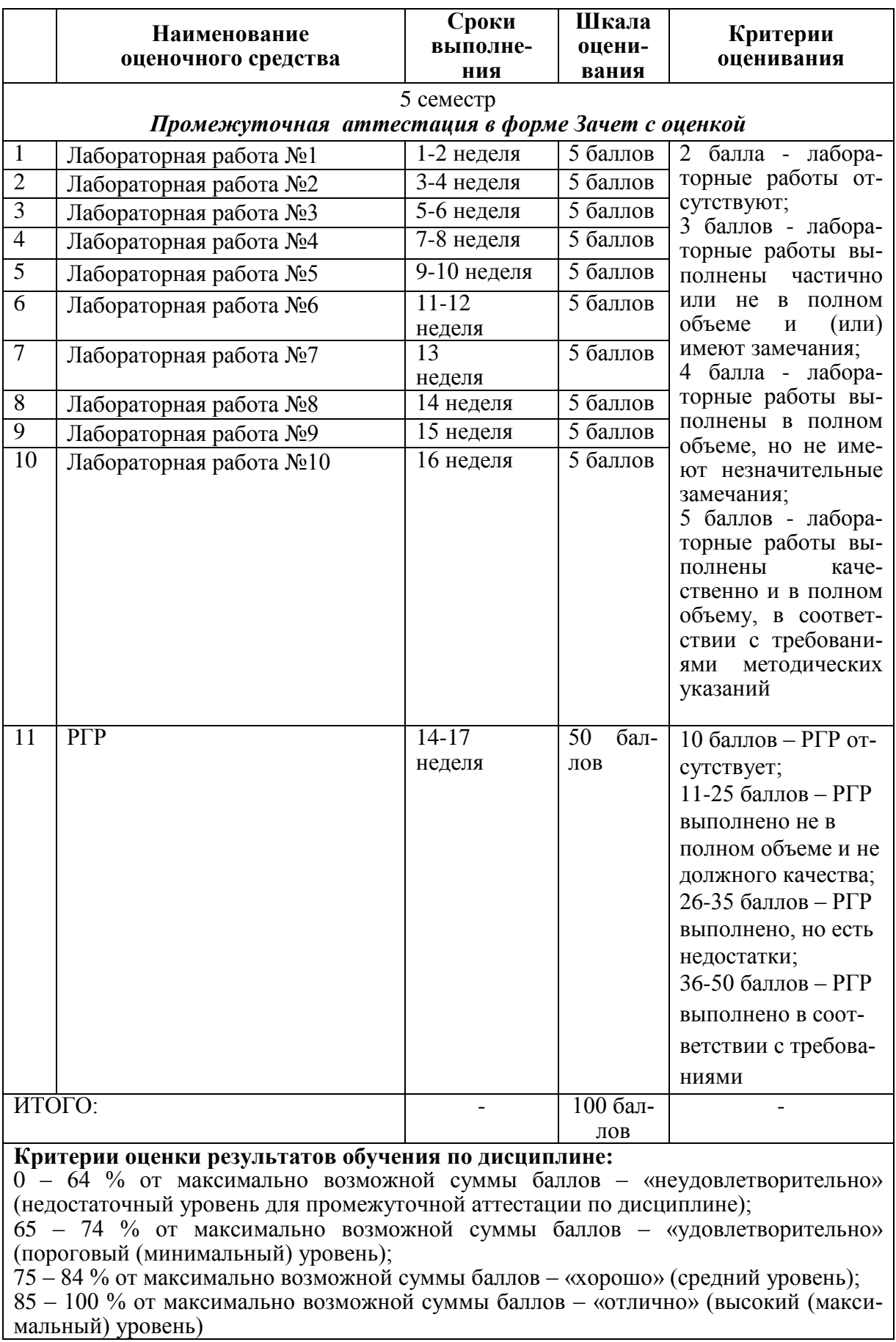

**3 Типовые контрольные задания или иные материалы, необходимые для оценки знаний, умений, навыков и (или) опыта деятельности, характеризующие процесс формирования компетенций в ходе освоения образовательной программы**

#### **3.1 Задания для текущего контроля успеваемости**

#### **2 курс 4 семестр**

Лабораторная работа №1. Введение в программу, использование и назначение.

Провести вход в программу. Изучить интерфейс и назначение программы.

Лабораторная работа №2. Создание простых фигур и форм в графической программе.

Создать в окне программы несколько геометрических фигур и скомпоновать их композицию.

Лабораторная работа №3. Основы черчения в программе. Изучение инструментов выделение, заливка, ластик, кадрирование.

Изучить основные инструменты черчения в окне программы. Использовать инструменты: заливка, ластик, кадрирование.

Лабораторная работа №4. Базовое графическое черчение и проектирование в графической программе.

Изучить в окне программы инструменты графического черчения. С помощью изученных инструментов вычертить генеральный план жилого дома.

Лабораторная работа №5. Объектное графическое проектирование.

Использую изученные инструменты программы, спроектировать объекты городской среды, малые архитектурные формы.

Лабораторная работа №6. Объектное графическое проектирование.

Использую изученные инструменты программы, спроектировать объекты городской среды, малые архитектурные формы.

Лабораторная работа №7. Инструменты текст (шрифты и растрирование текста), капля, лупа.

Изучить инструмент текст, его растрирование, масштабирование и использование в архитектурном проектировании.

Лабораторная работа №8. Использование инструментов градиент, фоны.

Изучить инструменты градиент и фон при создании графического изображения.

Лабораторная работа №9.Способы сохранения больших документов. Расширения .psb, . cdr.

Изучить способы сохранения больших документов. Представить работу в виде текстового документа.

## **3 курс 5 семестр**

Лабораторная работа №1 Введение в Adobe CS6 Production Premium 6 и пользовательский интерфейс. Понимание интерфейса Понимание интерфейса рабочих процессов. Изменение типов элементов. Использование инструментов для редактирования проекта. Изучить интерфейс программы и его рабочее поле.

Лабораторная работа №2 Понимание интерфейса рабочих процессов.

Изучить открытие и сохранение документов программы, рабочие кнопки и строки.

Лабораторная работа №3 Использование инструментов для редактирования проекта.

Изучить и использовать в работе инструменты для редактирования проекта.

Лабораторная работа №4 Эскизное проектирование в графических программах.

С помощью изученных инструментов и рабочего поля программы создать эскизный про-

ект рекламного плаката.

Лабораторная работа №5 Выделение. Создание выделений. Работа с контурами.

Изучить инструменты: выделение, создание выделений, контуры. Использовать при работе с изображениями.

Лабораторная работа №6 Работа со слоями. Создание слоев. Управление слоями Изменение непрозрачности и режимов наложения слоев.

Создать рекламный плакат, используя слои.

Лабораторная работа №7 Восстановление и ретушь изображений. Коррекция изображений при помощи команд подменю Adjustments. Редактирование изображений инструментами резкости и тонирования. Устранение изъянов и погрешностей изображений.

Изучение инструментов ретуши изображений в программе.

Лабораторная работа №8 Работа с текстом. Способы стилизации текста.

Изучить инструмент текст, его растрирование, масштабирование и использование в архитектурном и графическом проектировании.

Лабораторная работа №9 Создание векторных фигур. Заливка и обводка.

Изучить инструменты и расширение при создании векторных фигур.

Лабораторная работа №10 Фильтры и искажения. Коррекция изображений при помощи фильтров общего назначения.

Изучение инструмента фильтр. Использование в графических изображениях.

#### **Комплект заданий для РГР:**

#### **2 курс 4 семестр**

**Тема 1.** Знакомство с интерфейсом программы CorelDRAW Graphics Suite X6: Выполнить стандартные операции в интерфейсе программы CorelDRAW Graphics Suite X6. Освоить интерфейс. Настроить рабочую среду программы.

**Тема 2.** Общие параметры и инструменты CorelDRAW Graphics Suite X6

Изучить инструменты рабочей среды программы CorelDRAW Graphics Suite X6 и использовать их при графическом проектировании.

**Тема 3.** Построение рабочих чертежей. 3D-визуализация CorelDRAW Graphics Suite X6**.** Используя полученные знания создать и скомпоновать графическое изображение архитектурного проекта.

#### **3 курс 5 семестр**

**Тема 1.** Знакомство с интерфейсом программы Adobe CS6 Production Premium 6: Выполнить стандартные операции в интерфейсе программы Adobe CS6 Production Premium 6. Освоить интерфейс. Настроить рабочую среду программы.

**Тема 2.** Общие параметры и инструменты Adobe CS6 Production Premium 6.

Изучить инструменты рабочей среды программы Adobe CS6 Production Premium 6 и использовать их при графическом проектировании.

**Тема 3.** Построение рабочих чертежей. 3D-визуализация Adobe CS6 Production Premium 6. Используя полученные знания создать и скомпоновать графическое изображение архитектурного проекта.

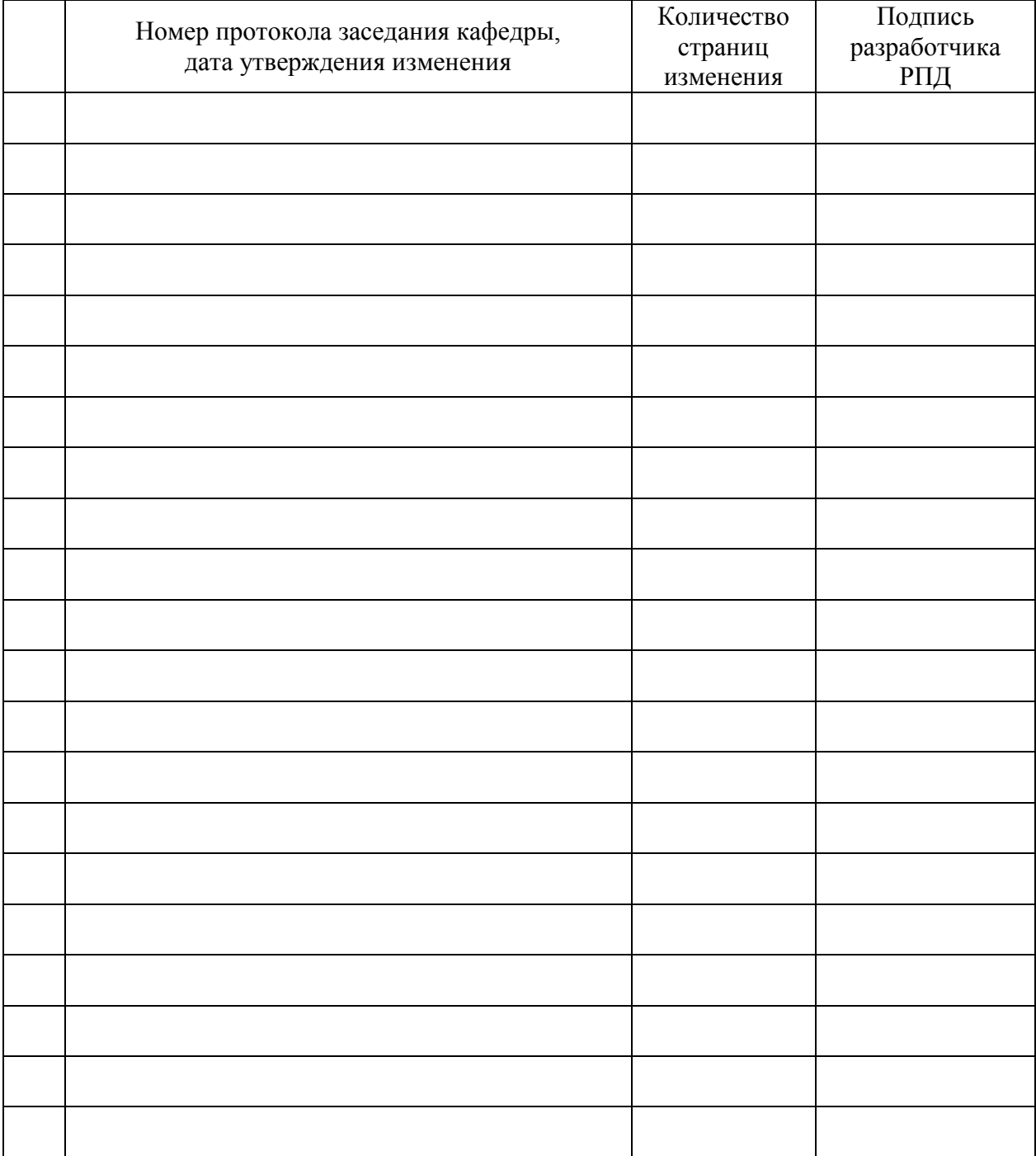

# **Лист регистрации изменений к РПД**